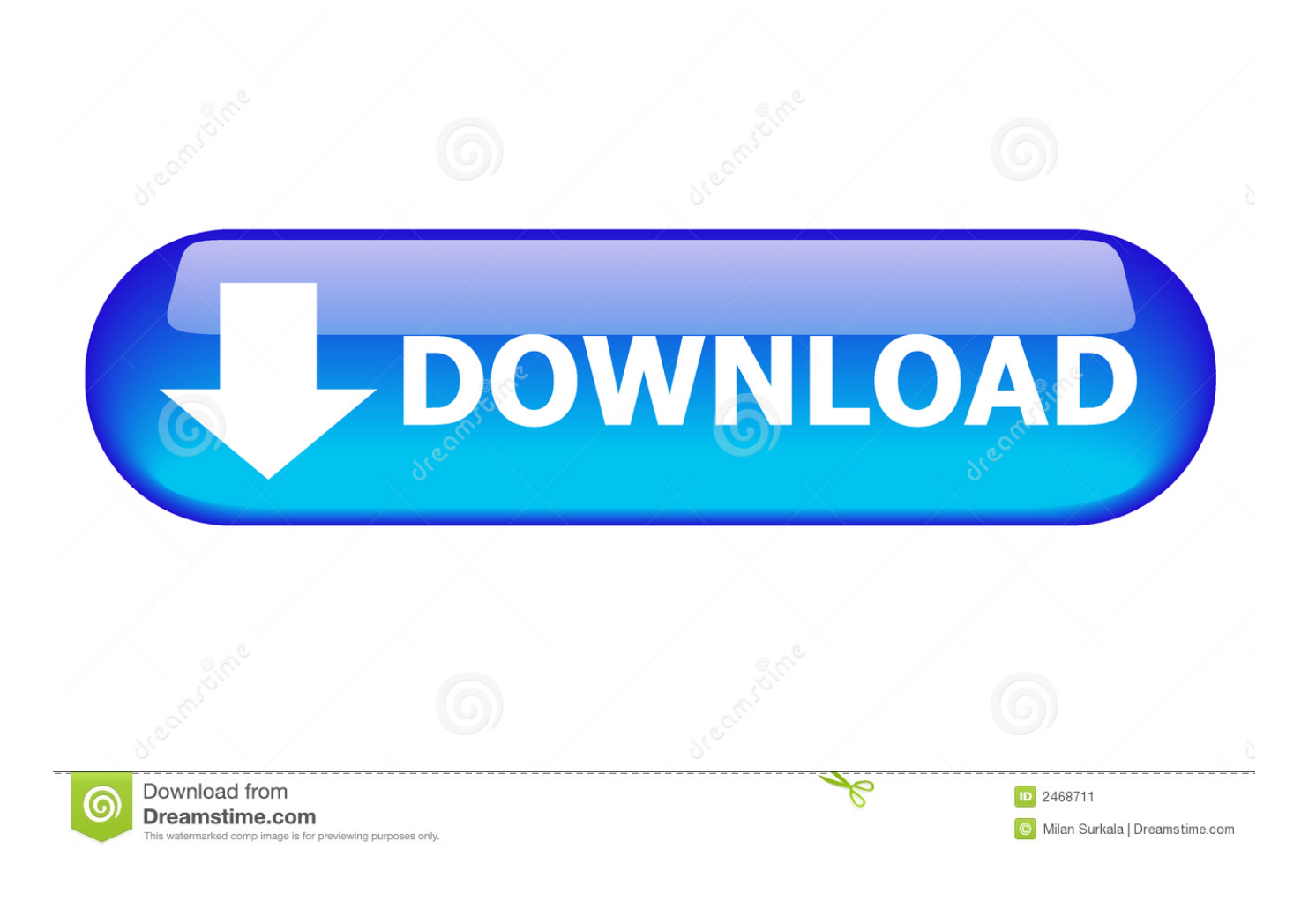

[Flash Player For Mac 9.0](https://geags.com/1uazvy)

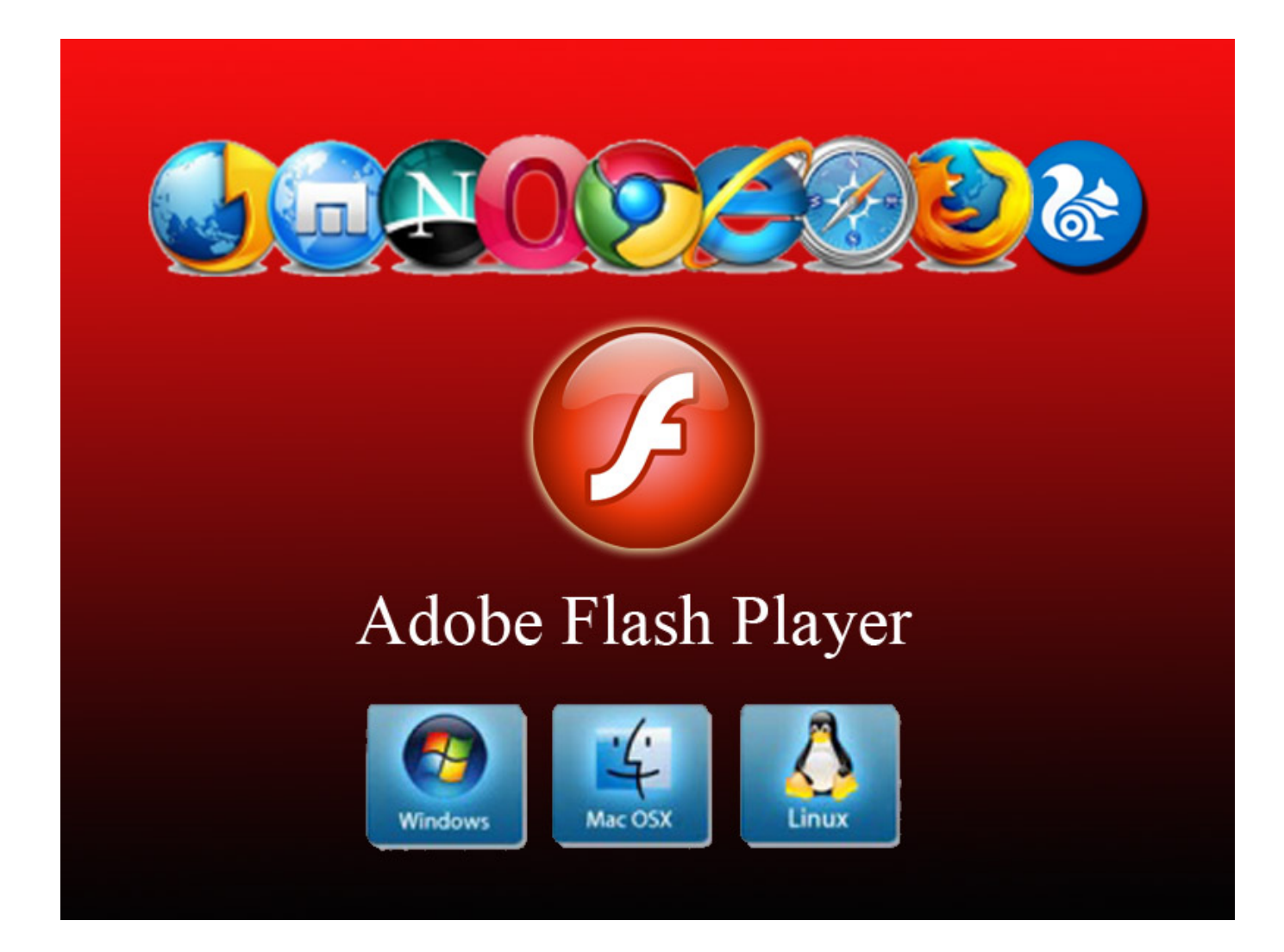

[Flash Player For Mac 9.0](https://geags.com/1uazvy)

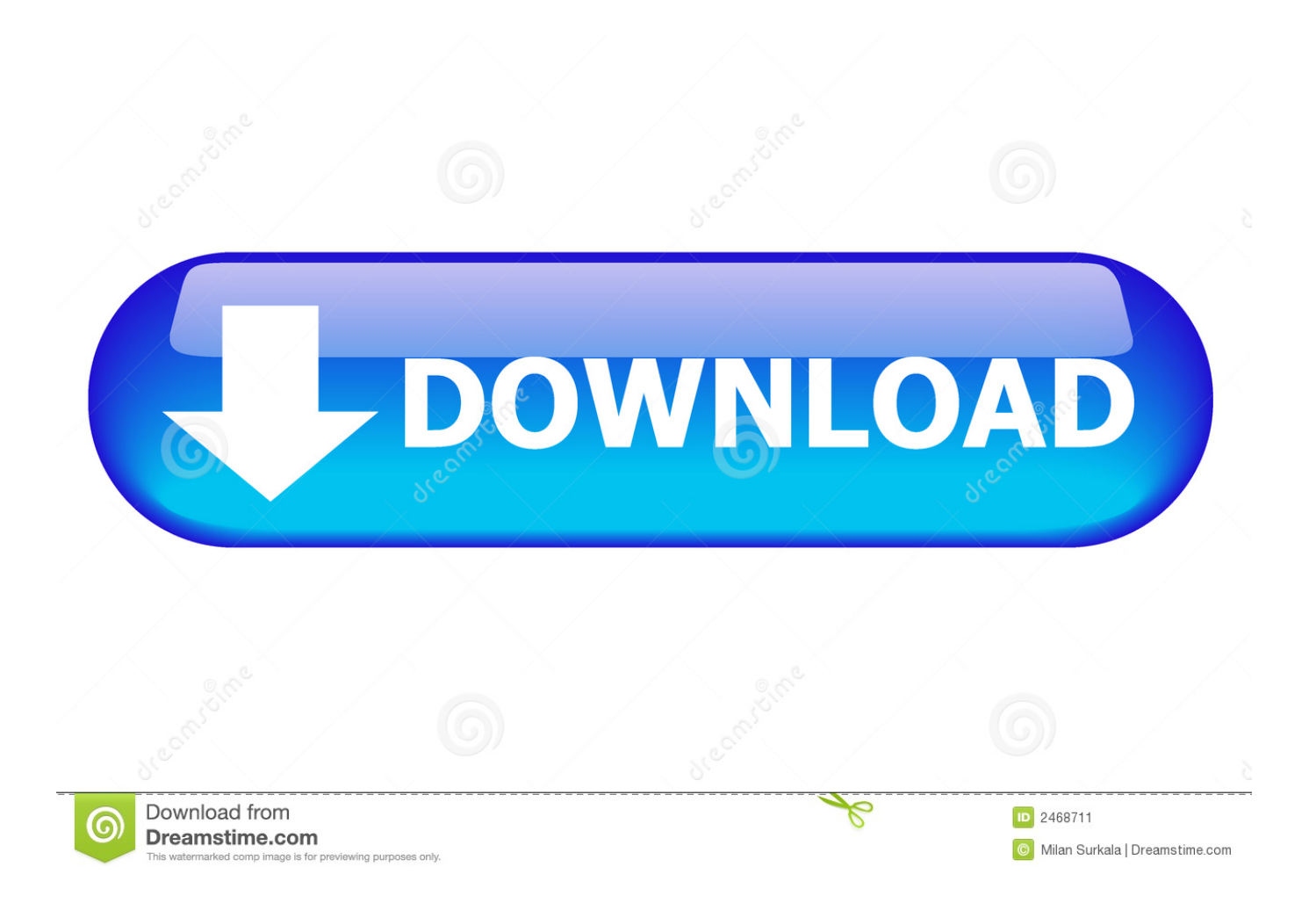

If you need to use an older version of Flash Player, you can use in Safari to run the plug-in in unsafe mode for websites that you trust.

- 1. flash player
- 2. flash player chrome
- 3. flash player test

Clicking the indicator displays a message that Adobe Flash Player is out of date: To continue viewing Flash content, update to a later version of Adobe Flash Player: • Click the Download Flash button.

## **flash player**

flash player, flash player download, flash player chrome, flash player update, flash player alternative, flash player end of life, flash player 2020, flash player for mac, flash player replacement, flash player games, flash player free download, flash player for android, flash player test, flash player alternative for chrome [Super Bass Mp3 Free Download](https://baldimadist.localinfo.jp/posts/15511158)

4 11 Power PC G5 Adobe, as you all know, no longer supports the system I have tried everything to get my Flash Player backup and running, with no progress. [Download Pdf Reader For Mac Os X](https://laughing-brahmagupta-2f3173.netlify.app/Download-Pdf-Reader-For-Mac-Os-X.pdf)

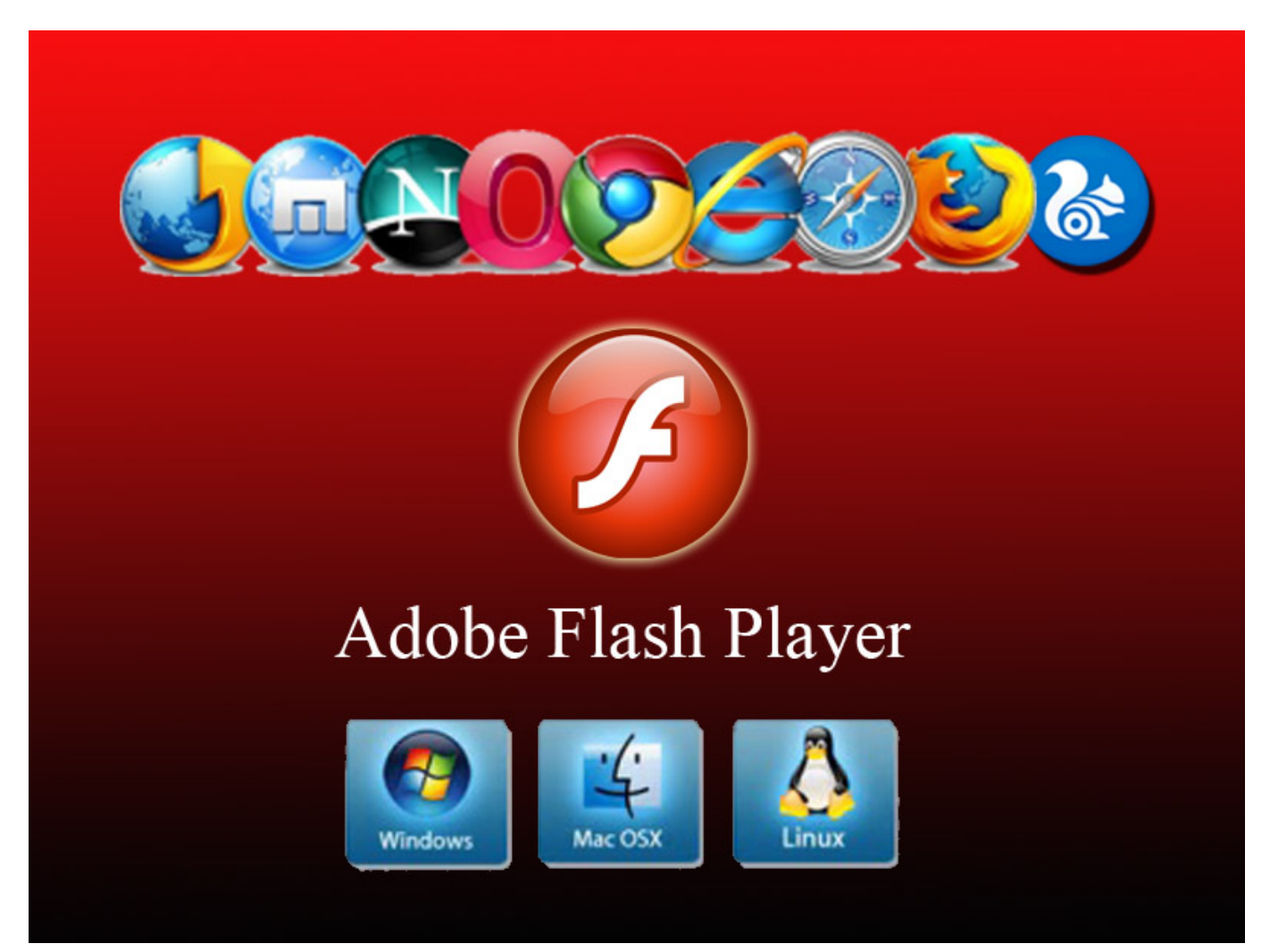

[Rocky Horror Picture Show Lips Singing](https://rockravife.amebaownd.com/posts/15511159)

## **flash player chrome**

## [Crack Sibelius 6 Free Download](https://gracious-borg-e91b6c.netlify.app/Crack-Sibelius-6-Free-Download)

 Apple assumes no responsibility with regard to the selection, performance, or use of third-party websites or products.. Hey Everyone! Okay, first before anyone says anything, I've already read the other discussions on this subject and none of them have helped.. 1 102 64 folder & open and look for 10 1r10264 folder & open it, double click on the flashplayer10 1r102 64 ubmac.. Later, you can also download Adobe Flash 10 for PPC Macs and Adobe Flash 9 for Mac OS X 10. [Tabella Gola Uni Iso 4755](https://timrobinson1.doodlekit.com/blog/entry/13821127/tabella-gola-uni-iso-4755-gramercy) **[Gramercy](https://timrobinson1.doodlekit.com/blog/entry/13821127/tabella-gola-uni-iso-4755-gramercy)** 

## **flash player test**

[Cable Mini Displayport To Dvi Adapter For Mac](https://gatupata.weebly.com/blog/cable-mini-displayport-to-dvi-adapter-for-mac)

• Follow the instructions on the Adobe website to download and install the latest version of the plug-in.. Risks are inherent in the use of the Internet For additional information Other company and product names may be trademarks of their respective owners.. Including this and it didn't work for me: Once downloaded if it doesn't unzip automatically the double click on that file.. Contact Adobe if you need help downloading, installing, or using Adobe Flash Player.. Information about products not manufactured by Apple, or independent websites not controlled or tested by Apple, is provided without recommendation or endorsement.. I now keep getting notices that I have an 'unsupported operating system ' I have a Mac OS X 10.. 1-10 3 If you're using an out-of-date version of the Adobe Flash Player plug-in, you may see the message "Blocked plug-in," "Flash Security Alert," or "Flash out-of-date" when attempting to view Flash content in Safari.. Best free cleaner for mac Safari opens the Adobe Flash Player page on the Adobe website.. So, I'm adding one myself Pleaseeeeeee Please please, could you help? Here it goes, I cannot utilize my Flash Player anymore - you all know what a pain that is. 773a7aa168 [Keith Sweat The Legendary Keith](https://seesaawiki.jp/olneupoacreat/d/Keith Sweat The Legendary Keith Sweat Rar Download) **[Sweat Rar Download](https://seesaawiki.jp/olneupoacreat/d/Keith Sweat The Legendary Keith Sweat Rar Download)** 

773a7aa168

[Samsung 850 For Mac](https://seesaawiki.jp/backclusattrom/d/[UPD] Samsung 850 For Mac)